## **Gong - Correccion - Mejora #3763**

## **Evitar mapear contra partidas de grupos no definidos en la configuracion del proyecto**

2019-07-05 09:01 - Santiago Ramos

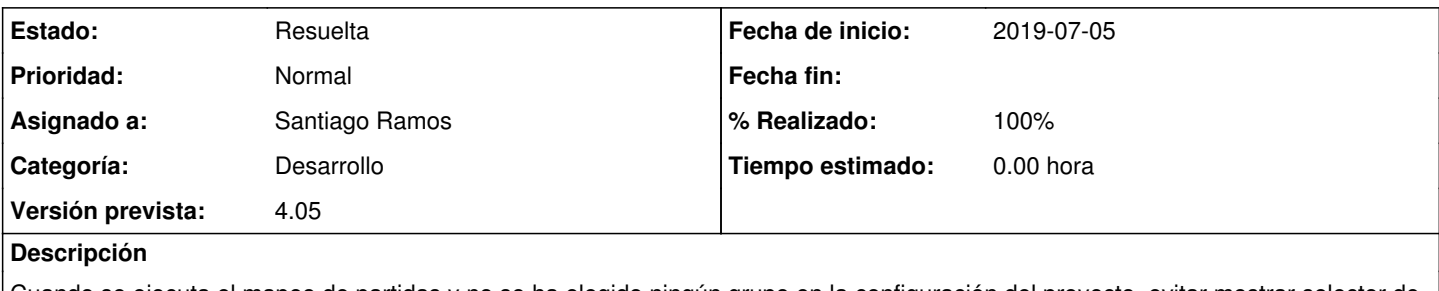

Cuando se ejecuta el mapeo de partidas y no se ha elegido ningún grupo en la configuración del proyecto, evitar mostrar selector de grupo de partidas y mostrar sólo las genéricas

## **Histórico**

## **#1 - 2019-07-05 09:49 - Santiago Ramos**

*- Estado cambiado Asignada por Resuelta*

*- % Realizado cambiado 0 por 100*